# МИНИСТЕРСТВО НАУКИ И ВЫСШЕГО ОБРАЗОВАНИЯ РОССИЙСКОЙ ФЕДЕРАЦИИ Федеральное государственное автономное образовательное учреждение высшего образования «НАЦИОНАЛЬНЫЙ ИССЛЕДОВАТЕЛЬСКИЙ ТОМСКИЙ ПОЛИТЕХНИЧЕСКИЙ УНИВЕРСИТЕТ»

УТВЕРЖДАЮ Директор ИШИТР Reui Сонькин Д.М.  $0\sigma$ 2020 г.  $\overline{\mathcal{K}}$  $f(x)$ 

# РАБОЧАЯ ПРОГРАММА ДИСЦИПЛИНЫ

# **ПРИЕМ 2017 г.** ФОРМА ОБУЧЕНИЯ заочная

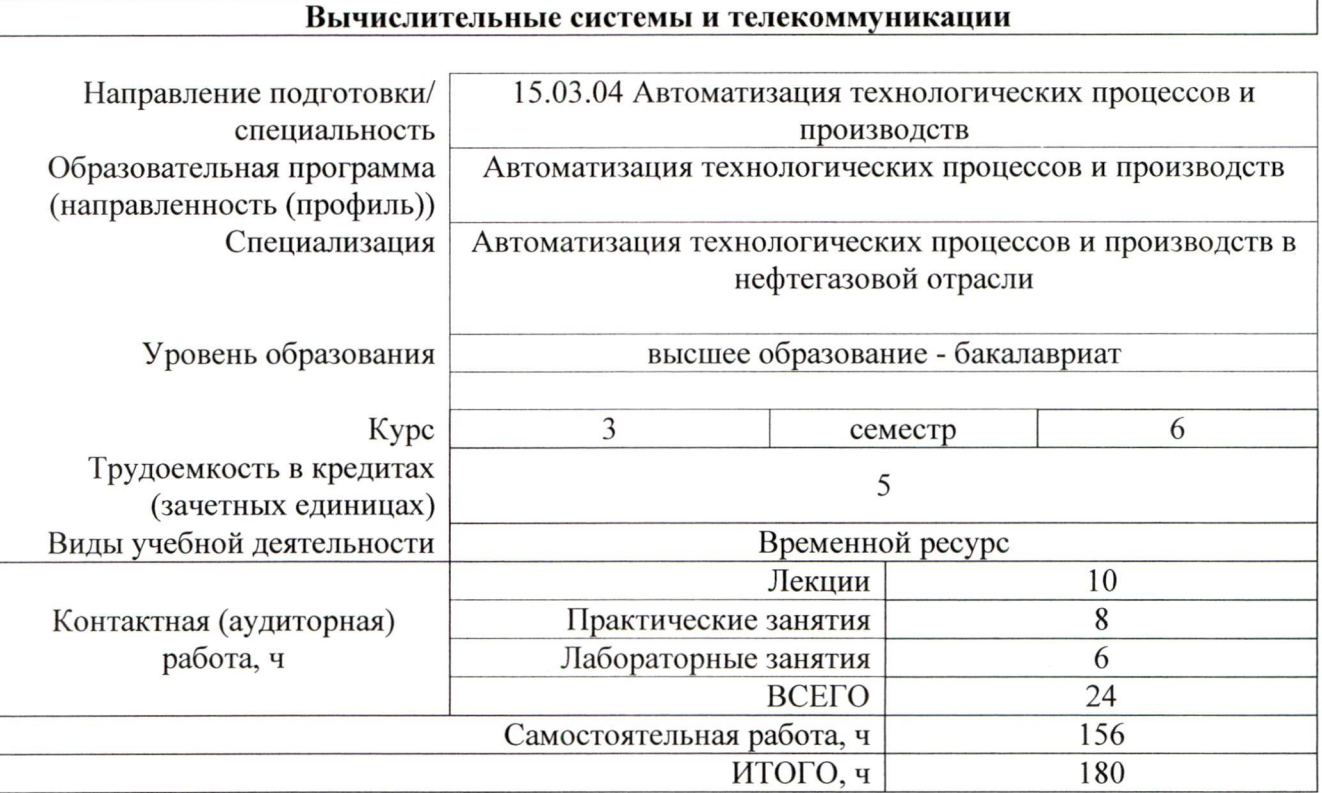

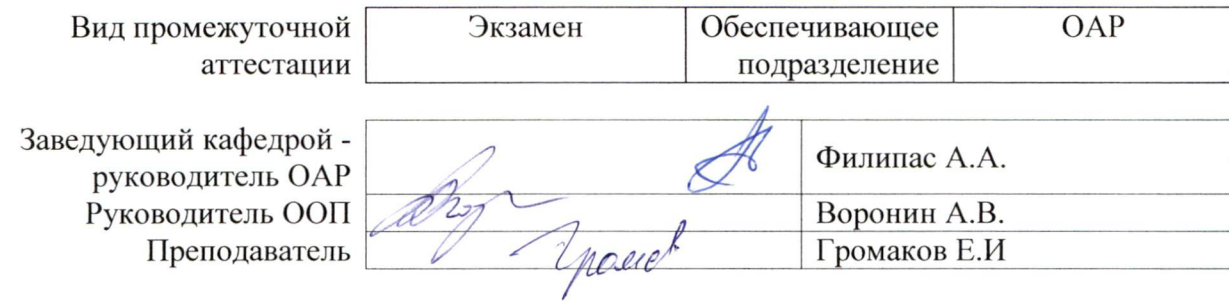

# 1. Цели освоения дисциплины

Целями освоения дисциплины является формирование у обучающихся определенного ООП (п. 5. Общей характеристики ООП) состава компетенций для подготовки к профессиональной деятельности

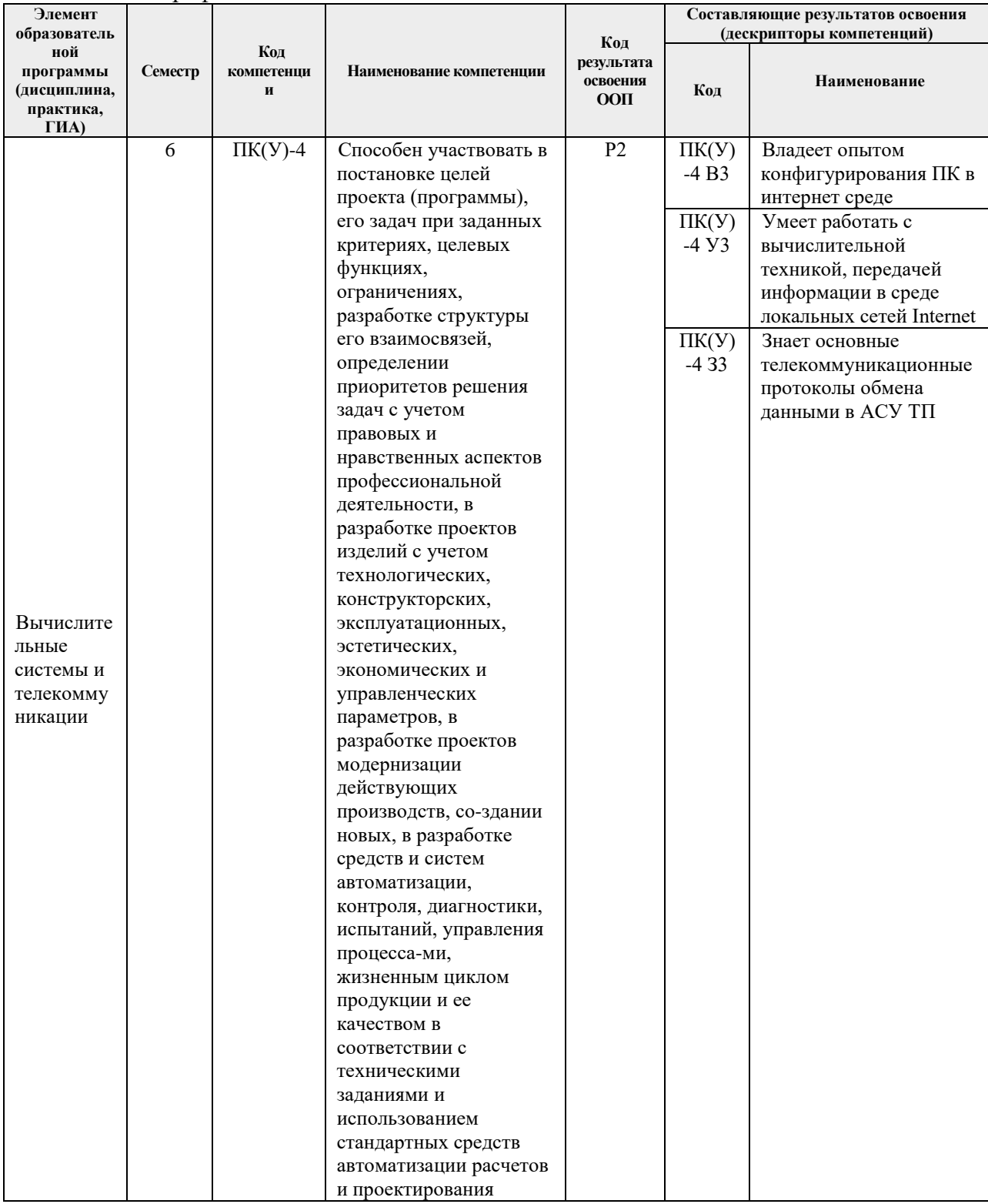

# **2. Место дисциплины (модуля) в структуре ООП**

Дисциплина «Вычислительные системы и телекоммуникации» относится к вариативной части Блока 1 учебного плана ООП..

## **3. Планируемые результаты обучения по дисциплине**

После успешного освоения дисциплины будут сформированы результаты обучения:

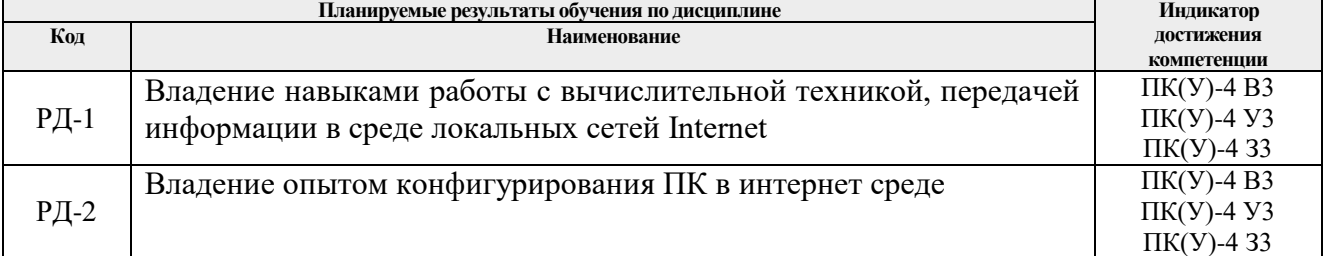

Оценочные мероприятия текущего контроля и промежуточной аттестации представлены в календарном рейтинг-плане дисциплины.

### **4. Структура и содержание дисциплины**

#### **Основные виды учебной деятельности**

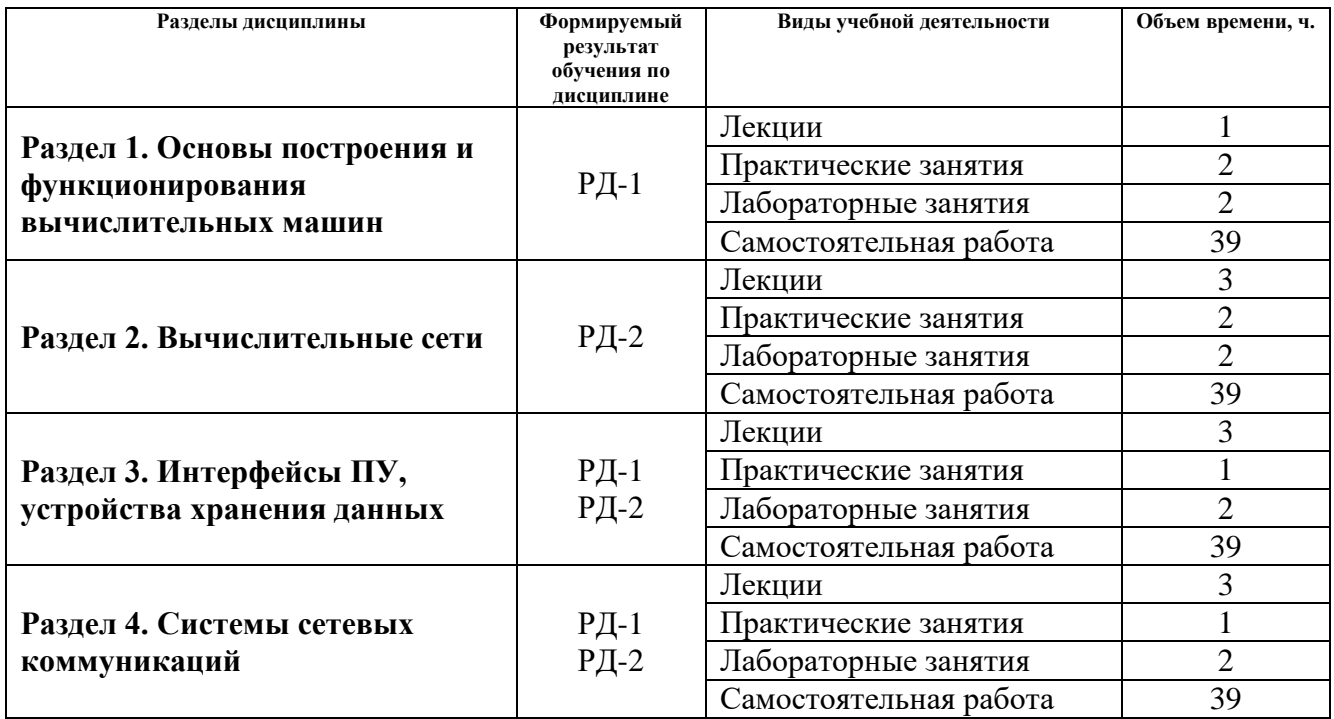

### **Содержание разделов дисциплины:**

**Раздел 1.** *Основы построения и функционирования вычислительных машин*

# **Темы лекций:**

1. Общие принципы построения и архитектуры вычислительных машин.

2. Информационно-логические основы вычислительных машин

3. Архитектурные особенности и организация функционирования вычислительных машин различных классов.

#### **Названия практических занятий:**

- 1. Организация, схемотехника и принцип работы БИС ОЗУ
- 2. Системный блок. Материнские платы.
- 3. Исследование архитектуры персонального компьютера
- 4. Исследование технических и эксплуатационных характеристик ПК

### **Названия лабораторных работ:**

1. Программное и микропрограммное управление

2. Структура и принцип работы устройства управления процессора

# **Раздел 2.** *Вычислительные сети*

### **Темы лекций:**

- 1. Локальные вычислительные сети
- 2. Протоколы передачи данных и методы доступа к передающей среде в ЛВС.
- 3. Глобальные вычислительные сети.

### **Названия практических занятий:**

Моноканалы. Адаптеры. Расширение и комплексирование..

### **Названия лабораторных работ:**

Анализ пакетов локальной сети. Разбиение корпоративной сети на подсети.

## **Раздел 3.** *Интерфейсы ПУ, устройства хранения данных*

#### **Темы лекций:**

Стандартизация интерфейсов. Классификация аппаратных интерфейсов. Режимы передачи данных. Беспроводные интерфейсы.

#### **Названия практических занятий:**

Периферийные устройства ЭВМ. **Названия лабораторных работ:** Настройка ядра исполнительских ОС и конфигурации системы под задачу**.**

# **Раздел 4.** *Системы сетевых коммуникаций*

### **Темы лекций:**

Системы сетевых коммуникаций. Характеристика сети Internet.

Клиентское программное обеспечение сети Internet.

#### **Названия практических занятий:**

Основы сетей передачи данных.

### **Названия лабораторных работ:**

Статическая маршрутизация. Динамическая маршрутизация.

## **5. Организация самостоятельной работы студентов**

Самостоятельная работа студентов при изучении дисциплины (модуля) предусмотрена в следующих видах и формах:

работа с лекционным материалом, поиск и обзор литературы и электронных источников информации по индивидуально заданной проблеме курса;

работа в электронном курсе (изучение теоретического материала, выполнение индивидуальных заданий и контролирующих мероприятий и др.);

изучение тем, вынесенных на самостоятельную проработку;

выполнение домашних заданий;

подготовка к лабораторным работам, к практическим занятиям;

подготовка к оценивающим мероприятиям.

#### **6. Учебно-методическое и информационное обеспечение дисциплины**

*Основная литература:*

1. Бройдо В., Ильина О. Вычислительные системы, сети и телекоммуникации СПб: Питер, 2011. — 560 с.

2. Синицын С. В., Батаев А. В., Налютин Н. Ю. Операционные системы: учебник для вузов. - 2-е изд., испр. - М. : Академия, 2012. - 304 с.

3. Коцубинский В. П. Операционные системы: учебное пособие ТПУ, ИДО. — Томск: Изд-во ТПУ, 2014. — 180 с**.**

*Дополнительная литература*

1. Котельников, Е. В. Вычислительные машины, системы и сети: учебное пособие / Е. В. Котельников. – Киров: Изд-воВятГГУ, 2012. – 218 с.

2. Пятибратов, А.П. Вычислительные системы, сети и телекоммуникации : учебник / А.П. Пятибратов, Л.П. Гудыно, А.А. Кириченко. - 4-е изд., перераб. и доп. - М. : Финансы и статистика, 2013. - 736 с. - ISBN 978-5-279-03285-3 ; То же [Электронный ресурс]. - URL: http://biblioclub.ru/index.php?page=book&id=220195

#### **6.2. Информационное и программное обеспечение**

Internet-ресурсы (в т.ч. в среде LMS MOODLE и др. образовательные и библиотечные ресурсы):

Профессиональные базы данных и информационно-справочные системы доступны по ссылке: https://www.lib.tpu.ru/html/irs-and-pdb

Лицензионное программное обеспечение (в соответствии с **Перечнем лицензионного программного обеспечения ТПУ)**:

1. Microsoft Office 2007 Standard Russian Academic; Microsoft Office 2013 Standard Russian Academiс;

2. Document Foundation LibreOffice;

3. Cisco Webex Meetings\$

4. Zoom Zoom.

5.Power Point, MS Visio.

1.

#### **7. Особые требования к материально-техническому обеспечению дисциплины**

В учебном процессе используется следующее лабораторное оборудование для практических и лабораторных занятий:

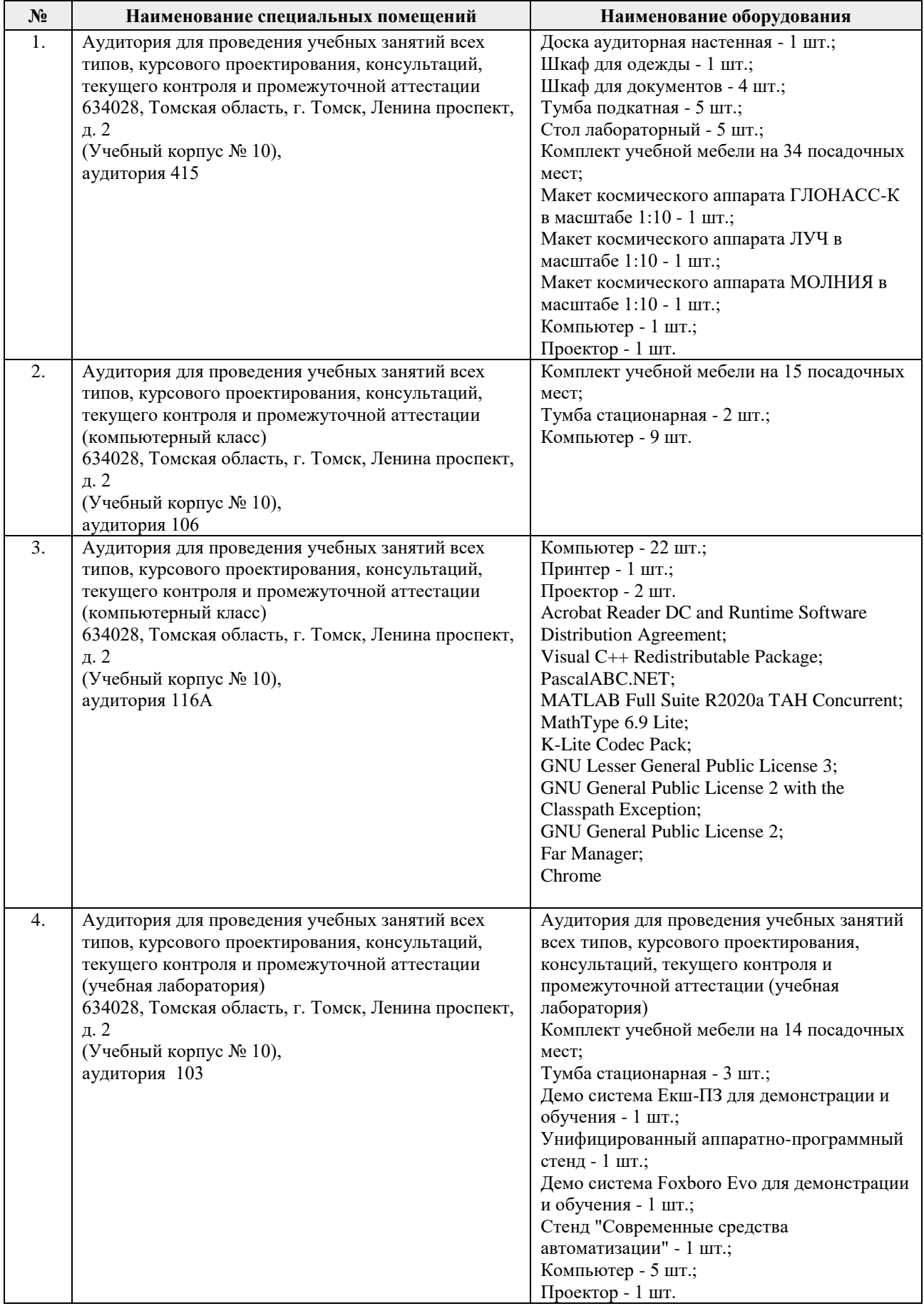

Рабочая программа составлена на основе Общей характеристики образовательной программы по направлению 15.03.04 Автоматизация технологических процессов и производств, профиль / специализация «Автоматизация технологических процессов и производств в нефтегазовой отрасли » (приема 2017 г., заочная форма обучения).

Разработчик(и):

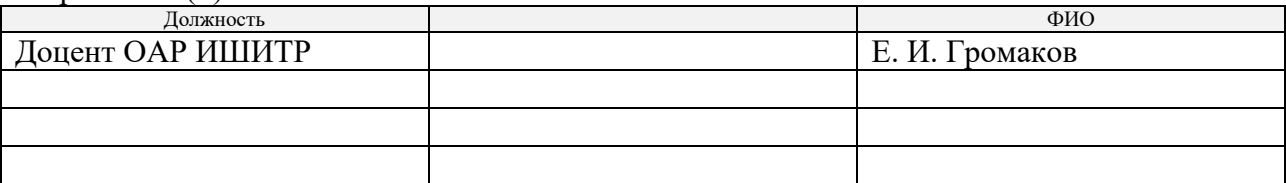

Программа одобрена на заседании кафедры СУМ (протокол № 6 от «01» июня 2017 г.).

Заведующий кафедрой – руководитель ОАР

Заведующий кафедрой –<br>
руководитель ОАР<br>
к.т.н, доцент / Филипас А.А/

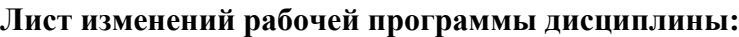

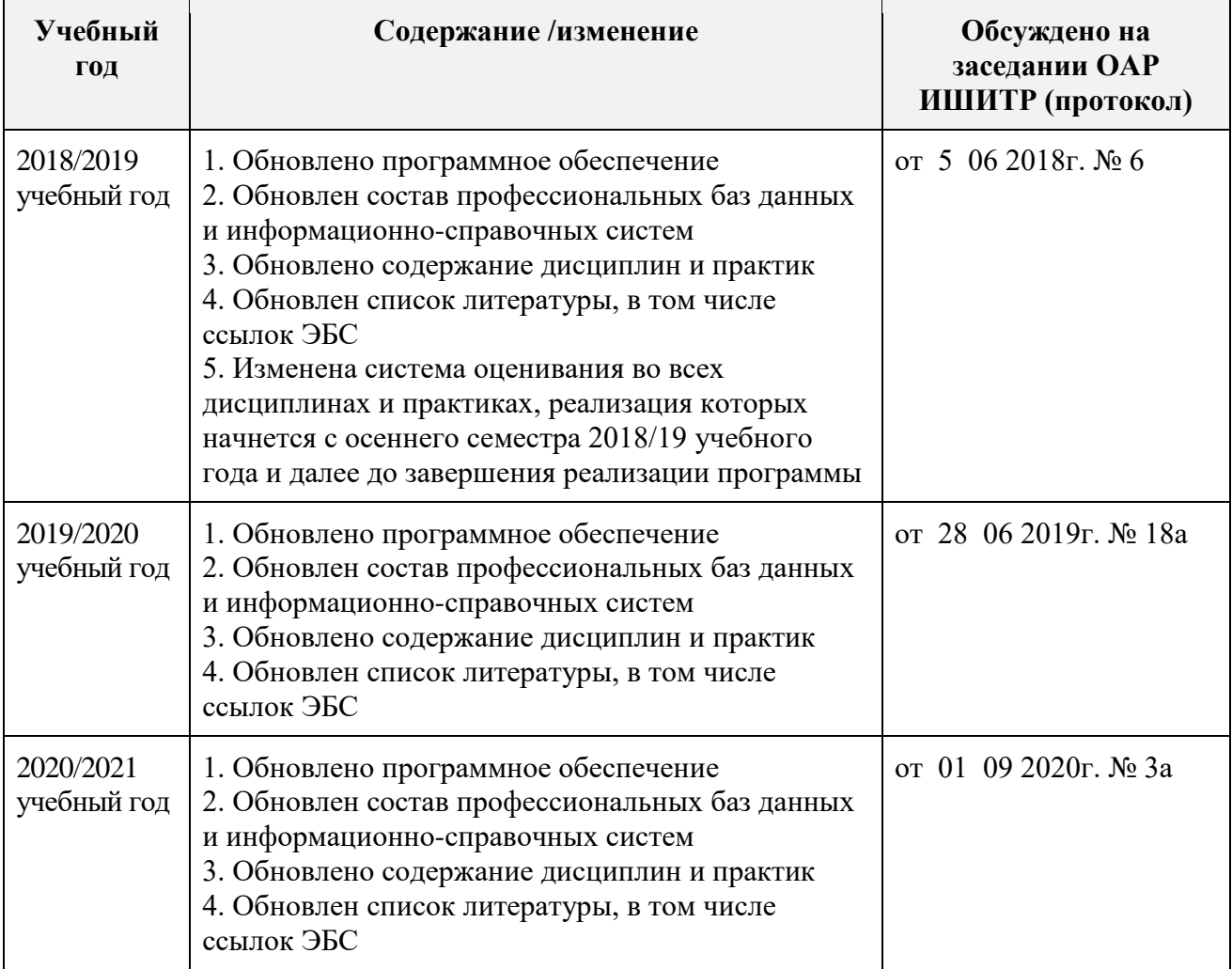